# **QGIS Application - Bug report #10115 columns with a "%" in their name can cause crash and/or problems with symbology**

*2014-04-25 01:17 AM - Dave Morgan*

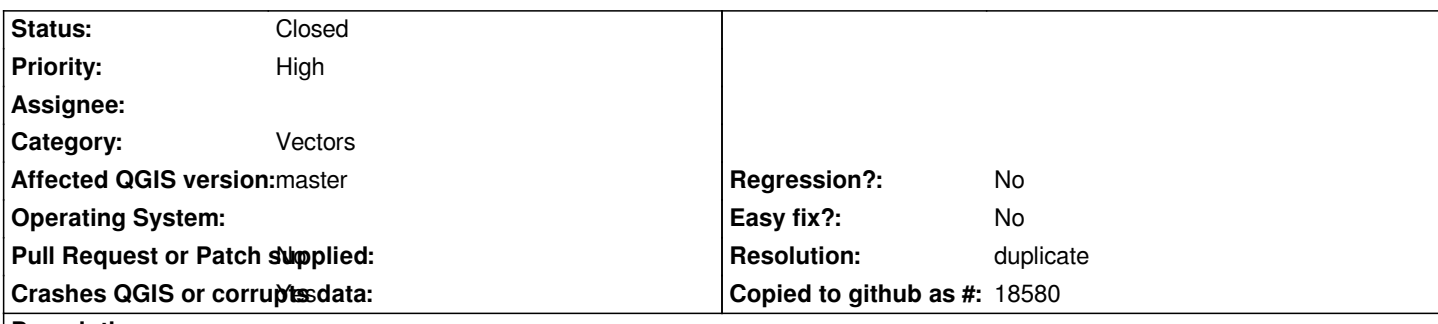

## **Description**

## **new description:**

*If a column of a joined table has a "%" in its name, using it for the symbology can lead to wrong results (categorized) or even crashes (graduated).*

## **old description:**

*When I join an attribute only csv file (loaded using the 'Add delimited text layer' button) to a SQL Server spatial table, the identify tool works, displaying the original and joined fields, but when I attempt to open the attribute table, or apply a categorised or graduated style based on a joined field QGIS crashes. The SQL server table has 60 features of type Multipolygon. Occurs in QGIS versions 2.0.1 and 2.2.0, running on Windows XP and 7. I've attached a shapefile copied from the SQL server spatial table, a csv file I tried to join and a text file containing the create table DDL for the SQL server table*

## **Associated revisions**

**Revision 2ffe3ce3 - 2014-06-02 08:44 AM - Nathan Woodrow** 

*Clean up MS SQL iterator. Fix #10115 - Fix crash on join*

## **History**

#### **#1 - 2014-04-25 11:30 AM - Giovanni Manghi**

- *Priority changed from Normal to High*
- *Category set to Data Provider/MSSQL*

## **#2 - 2014-06-01 08:27 PM - Nathan Woodrow**

- *Status changed from Open to Feedback*
- *Assignee set to Nathan Woodrow*
- *Target version set to Version 2.4*

*Can you confirm this is still a issue using the latest nightly build?*

#### **#3 - 2014-06-01 11:45 PM - Anonymous**

*- Status changed from Feedback to Closed*

*Fixed in changeset commit:"2ffe3ce39d9d1f8624930d3ac6c734996c709233".*

#### **#4 - 2014-06-10 03:18 AM - Dave Morgan**

*- Status changed from Closed to Reopened*

*Just checked this in the weekly release candidate (9 June 2014). Now when I create a join the attribute table will open without causing a crash, and I can create categorised and graduated styles on fields in the original (spatial) table without a problem. I can also create categorised and graduated styles on the joined fields if the data type is text or integer. However, when I try to create a categorised style on a field with data type double, QGIS doesn't crash but the map is rendered as a single colour (though the legend shows the categorisation correctly). When I try to create a graduated style on the same double field QGIS crashes. When I checked the data, one of the data values in the double field had rounded to an integer. I tried changing this to have something to the right of the decimal point, but it made no difference, trying to create a graduated style on the field cause a crash. Thanks & best wishes, Dave*

#### **#5 - 2014-06-10 07:03 AM - Giovanni Manghi**

- *Status changed from Reopened to Feedback*
- *Affected QGIS version changed from 2.2.0 to master*
- *OS version deleted (XP and 7)*
- *Operating System deleted (Windows)*
- *Category changed from Data Provider/MSSQL to Vectors*
- *Subject changed from Joining csv to MS SQL Server table causes crash to Joining csv to table causes crash*

*I just tested using your data, but using/importing the vector into PostGIS: it happens the same, but the culprit seems to be the "%" in the name of the (double) column used to crated the symbology.*

*If you remove the "%" from column name them it all works as expected with no crash.*

#### **#6 - 2014-06-10 08:40 AM - Dave Morgan**

*Thanks Giovanni, - removing the % character also works for me on SQL server. It's probably good practice to avoid characters like % in field names anyway!*

*Dave*

#### **#7 - 2014-06-10 11:54 PM - Giovanni Manghi**

*- Subject changed from Joining csv to table causes crash to columns with a "%" in their name can cause crash and/or problems with symbology*

- *Status changed from Feedback to Open*
- *Assignee deleted (Nathan Woodrow)*
- *Target version deleted (Version 2.4)*

#### *Dave Morgan wrote:*

*Thanks Giovanni, - removing the % character also works for me on SQL server. It's probably good practice to avoid characters like % in field names anyway!*

*Dave*

*QGIS should not crash, but we must admit that having a "%" in column name seems an edge case.*

#### **#8 - 2014-11-03 01:51 PM - Giovanni Manghi**

*- Resolution set to duplicate*

*- Status changed from Open to Closed*

*Closing this in favor of #11201 as it has a more general description.*

## **Files**

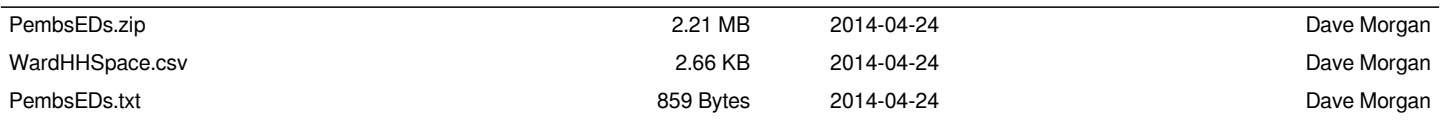